# HEMHOLO LOLOKOB UDP TO ALL JSON, TCP

# ПРИ ЗАВЕРШЕНИИ ПОТОКА МЫ ДОЛЖНЫ ПЕРЕСТАТЬ СЛУШАТЬ СЕТЬ, И ОТКЛЮЧИТЬСЯ.

Но второй поток, который вызывает метод Receive, не знает о том, что надо перестать СЛУШАТЬ. НАМ НАДО КАК-ТО УВЕДОМИТЬ ЕГО О ТОМ, ЧТО ПОРА ЗАКОНЧИТЬ РАБОТУ.

### CANCELLATIONTOKEN

- CANCELLATIONTOKEN СТАНДАРТНЫЙ МЕХАНИЗМ ОПОВЕЩЕНИЯ О НЕОБХОДИМОСТИ ЗАКОНЧИТЬ PABOTY HEKOTOPOTO NOTOKA.
- $\Delta$ ля того чтобы создать такой токен необходимо сделать CancellationTokenSource, ОБЪЕКТ ЭТОГО ТИПА РАЗДАЕТ ОТМЕНЯЮЩИЙ ТОКЕН, И ПРИ ВЫЗОВЕ МЕТОДА CANCEL ПЕРЕВОДИТ ВСЕ BUAAHHUE TOKEHU B COCTOSHUE ((OTMEHEHI)
- Поток, который работает параллельно, должен в удобное для него время проверить, OTMEHEH ЛИ ТОКЕН, И ЕСЛИ ОТМЕНЕН, ПРЕКРАТИТЬ СВОЮ РАБОТУ.

#### Наша программа

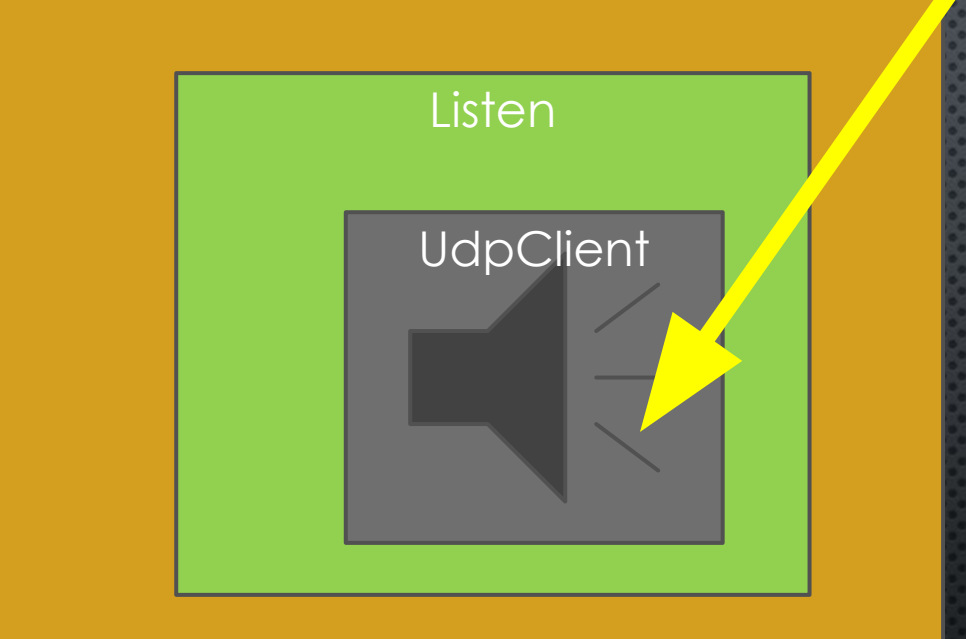

По умолчанию ждет сообщения вечность.  $ReceiveTimeout = 0$ Нам нужно ждать некоторое определенное время, и проверять, не пора ли нам закончить слушать

Для этого необходимо установить в параметр ReceiveTimeout то количество времени в хиллисекундах, сколько мы будем ждать сообщение.

При отсутствии сообщения в течении этого времени бросится исключение, и мы сможем проверить, не пора ли нам остановиться.

### ИСКЛЮЧЕНИЕ – МЕХАНИЗМ ОПОВЕЩЕНИЯ ВЫЗЫВАЮЩЕГО КОДА О ПРОИЗОШЕДШЕЙ ИСКЛЮЧИТЕЛЬНОЙ СИТУАЦИИ. КАК ПРАВИЛО -**OLIMEKE**

- Исключение может бросить кто угодно и когда угодно. Мы можем ловить эти ИСКЛЮЧЕНИЯ, И АНАЛИЗИРОВАТЬ ИХ, ЧТОБЫ ПРЕДПРИНЯТЬ ТЕ ИЛИ ИНЫЕ ДЕЙСТВИЯ В ЗАВИСИМОСТИ ОТ ТОГО, ЧТО ПРОИЗОШЛО
- ПРИ ИСКЛЮЧЕНИИ ПРО ОТСУТСТВИЕ СООБЩЕНИЯ МЫ ПРОСТО ПРОВЕРИМ, НАДО ЛИ ОСТАНОВИТЬСЯ, НО ПРИ КАКОЙ-ТО НЕИЗВЕСТНОЙ ОШИБКЕ МЫ БУДЕМ ВЫНУЖДЕНЫ РАЗВЕСТИ PYKAMU U KPALIHYTL TPOTPAMMY

ДЛЯ ОБЩЕНИЯ СО ВСЕМИ В ЛОКАЛЬНОЙ СЕТИ НАМ ВСЕМ НЕОБХОДИМО СИДЕТЬ НА ОДНОМ ПОРТУ, ЧТОБЫ СЛУЧАЙНО НЕ ОТПРАВИТЬ ДАННЫЕ НЕ ТУДА. И ДЕЛАТЬ ОЧЕНЬ ПРОСТЫЕ ВЕЩИ

#### Наша программа

Слушает сеть, выводит на КОНСОЛЬ ВСЕ, ЧТО ПОЛУЧИЛ ЗӨЛӨНЫМ ЦВЕТОМ

Читает с консоли, ОТПРАВЛЯ В СЕТИ сообщение, считанное с KOHCOAM. При вводе ехіт выключает первый поток и закрывает программу.

# A ТЕПЕРЬ МЫ ХОТИМ УЗНАТЬ, СКОЛЬКО **YEAOBEK NOAYYIAM HALLE COOBLLEHINE**

- ДЛЯ ЭТОГО ВСЕ, КТО ПОЛУЧИЛ НАШЕ СООБЩЕНИЕ ДОЛЖНЫ СКАЗАТЬ НАМ, ЧТО ОНИ ПОЛУЧИЛИ ЭТО СООБШЕНИЕ.
- Для того чтобы получатель мог точно сказать, что он получил именно то сообщение, у КАЖДОГО СООБЩЕНИЯ ДОЛЖЕН БЫТЬ УНИКАЛЬНЫЙ ИДЕНТИФИКАТОР. И ЕГО НАДО ПЕРЕДАВАТЬ ВМЕСТЕ С СООБЩЕНИЕМ.
- Мы можем придумать свой формат данных, допустим идентификатор занимает 16 байт, А ОСТАЛЬНЫЕ БАЙТЫ – САМ ТЕКСТ. НО МЫ ТАК ДЕЛАТЬ НЕ БУДЕМ. МЫ БУДЕМ ИСПОЛЬЗОВАТЬ ОБЩЕПРИНЯТЫЙ ФОРМАТ СТРУКТУРИЗАЦИИ ДАННЫХ JSON.

#### JSON ECTЬ НАБОР ПАР КЛЮЧ - ЗНАЧЕНИЕ

- KAЮЧ ЭТО ТЕКСТ. ВАЖНО ЗАМЕТИТЬ, ЧТО У САМОГО ВЕРХНЕГО УРОВНЯ НЕТ КАЮЧА. ЭТО КОРЕНЬ.
- A 3HAYEHUEM MOЖET БЫТЬ ЧИСЛО, СТРОКА, ОБЪЕКТ, МАССИВ.

# ВОТ КАК БУДЕТ ВЫГЛЯДЕТЬ НАШЕ СООБЩЕНИЕ ПРО ОТПРАВКУ СООБЩЕНИЯ В ЧАТ.

"ID" : "5F72D739-593D-4B93-A71B-2A6730DA2A19", "TEXT" : "HELLO WORLD! O<sup>R</sup> ANY OTHER TEXT"

{

}

# ТАКОЕ СООБЩЕНИЕ БУДЕТ ПОНЯТНО ПРИНИМАЮЩЕЙ СТОРОНЕ

- Принимающая сторона примет такое сообщение, выведет текст на экран, и отправит ОБРАТНО СООБЩЕНИЕ С ІD ПРИНЯТОГО СООБЩЕНИЯ, СКАЗАВ, ЧТО СООБЩЕНИЕ ПОЛУЧЕНО И ВСЕ  $OK$
- Но постойте, как мы отличим приятые сообщения? Что нам пришло? Новое сообщение ИЛИ ПОДТВЕРЖДЕНИЕ ПОЛУЧЕНИЯ СТАРОГО? Хм...
- Значит надо договориться, что каждое сообщение имеет как минимум одно поле его T<sub> $M$ n</sub>

#### ТЕПЕРЬ СООБЩЕНИЕ БУДЕТ ВЫГЛЯДЕТЬ ТАК

"MESSAGETYPE": 0 "ID": "5F72D739-593D-4B93-A71B-2A6730DA2A19", "TEXT": "HELLO WORLD! OR ANY OTHER TEXT"

 $\{$ 

 $\}$ 

#### **YTO TAKOE MESSAGETYPE?**

- MESSAGETYPE ONPEAEARET TUN COAEP *XUMOTO B* NEPEAABAEMOM JSON OSPEKTE.
- ТАК, О БУДЕТ ИСПОЛЬЗОВАТЬСЯ ДЛЯ ОТПРАВЛЯЕМЫХ СООБЩЕНИЙ
- А 1 БУДЕТ ГОВОРИТЬ О ТОМ, ЧТО ЭТО СООБЩЕНИЕ О ПРОЧТЕНИИ НЕКОТОРОГО РАНЕЕ ПРИНЯТОГО СООБЩЕНИЯ

# ТАК, ПРИНЯВ СООБЩЕНИЕ ПРОГРАММА ОТПРАВИТ ОБРАТНО СООБЩЕНИЕ СЛЕДУЮЩЕГО ВИДА

"MESSAGETYPE": 1

 $\{$ 

 $\}$ 

"READEDMESSAGEID": "5F72D739-593D-4B93-A71B-2A6730DA2A19"

ТЕПЕРЬ, ОТПРАВИВ СООБЩЕНИЕ КОМУ-ТО МЫ CMOXEM NOHATb, KTO EFO NPUHAA. ONPEAEAUM ТАКИМ ОБРАЗОМ СКОЛЬКО ЛЮДЕЙ СЕЙЧАС ПОДКЛЮЧЕНЫ К ЧАТУ

- Выведем количество прочтений сообщения слева от самого сообщения. Задачка не САМАЯ ТРИВИАЛЬНАЯ, НО НЕ ТРЕБУЕТ НОВЫХ ЗНАНИЙ.
- Подробно разобрать, как это сделано сможете дома сами, непосредственно к теме ДАННОЙ ПАРЫ ЭТО НЕ ОТНОСИТСЯ.